# Министерство науки и высшего образования Российской Федерации Федеральное государственное автономное образовательное учреждение высшего образования «Уральский федеральный университет имени первого Президента России Б.Н. Ельцина»

УТВЕРЖДАЮ Директор по образовательной деятельности

\_\_\_\_\_\_\_\_\_\_\_\_\_\_\_\_\_\_\_ С.Т. Князев

 $\langle \langle \underline{\hspace{15mm}} \rangle \rangle$ 

# **РАБОЧАЯ ПРОГРАММА МОДУЛЯ**

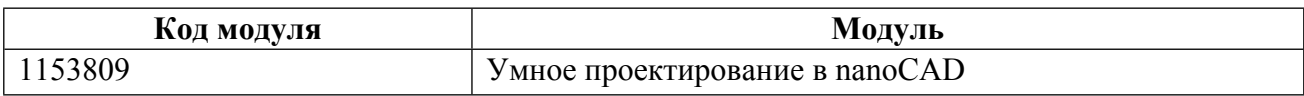

**Екатеринбург**

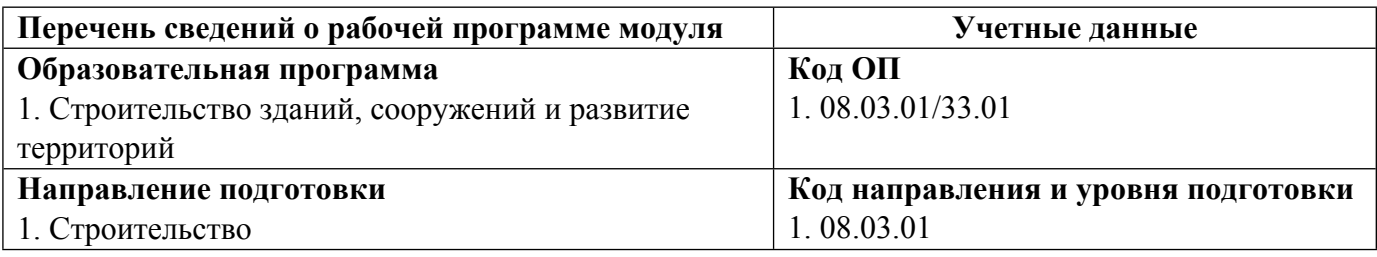

Программа модуля составлена авторами:

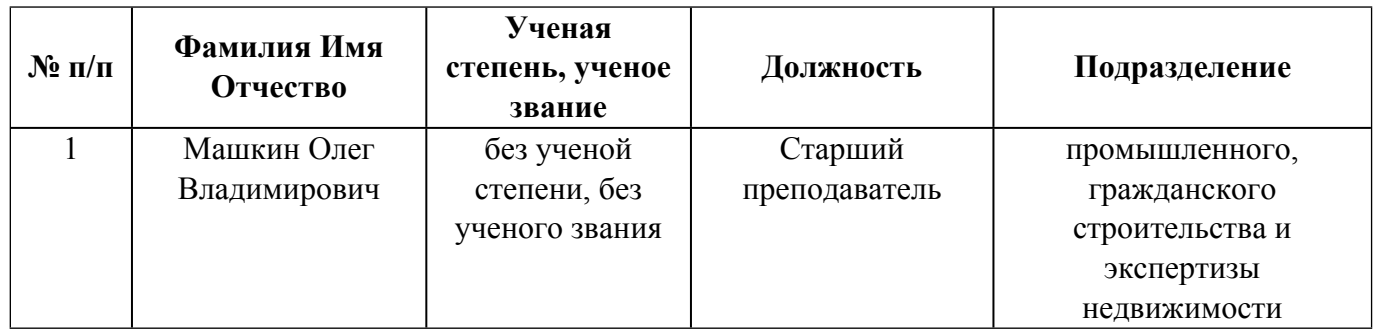

# **Согласовано:**

Управление образовательных программ Р.Х. Токарева

# 1. ОБЩАЯ ХАРАКТЕРИСТИКА МОДУЛЯ Умное проектирование в nanoCAD

#### 1.1. Аннотация содержания модуля

Модуль посвящен изучению возможностей автоматизации процесса разработки проектной и рабочей документации в графической среде nanoCAD. nanoCAD - российская САПР-платформа, содержащая все необходимые инструменты базового проектирования. Прямая поддержка формата \*.dwg и расширяемость делают nanoCAD хорошей альтернативой при выборе инженерной платформы для строительной отрасли.

### 1.2. Структура и объем модуля

Таблина 1

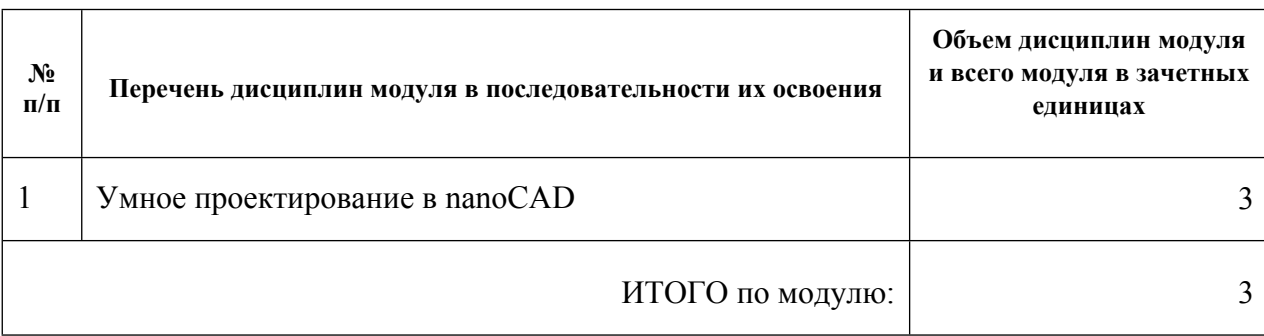

### 1.3. Последовательность освоения модуля в образовательной программе

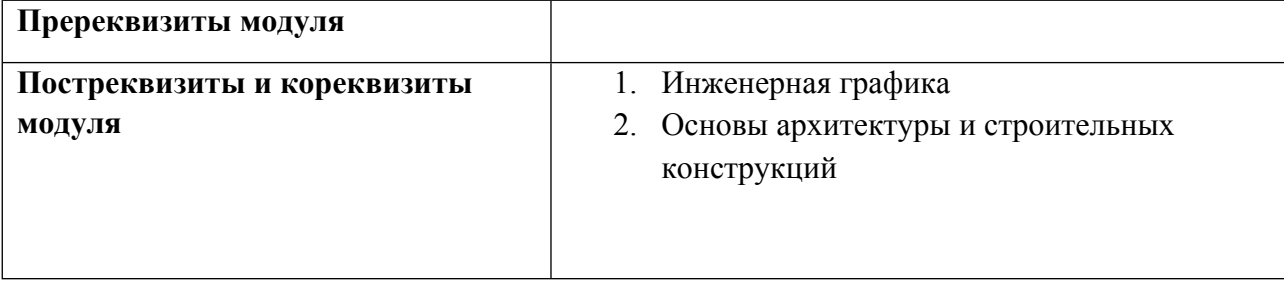

# 1.4. Распределение компетенций по дисциплинам модуля, планируемые результаты обучения (индикаторы) по модулю

Таблина 2

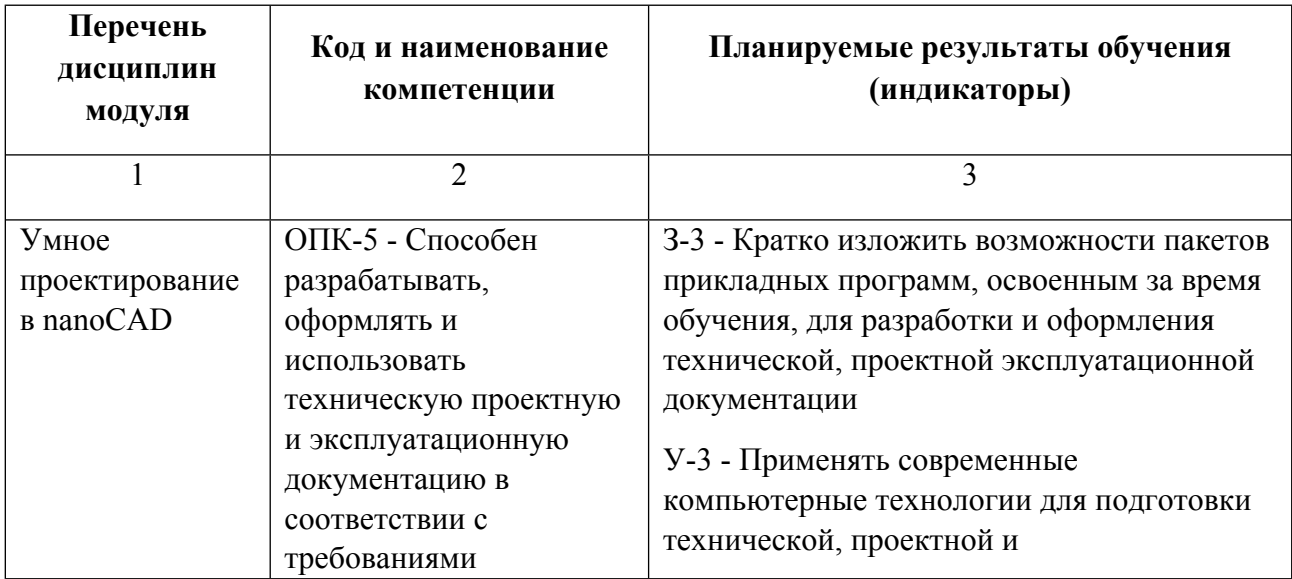

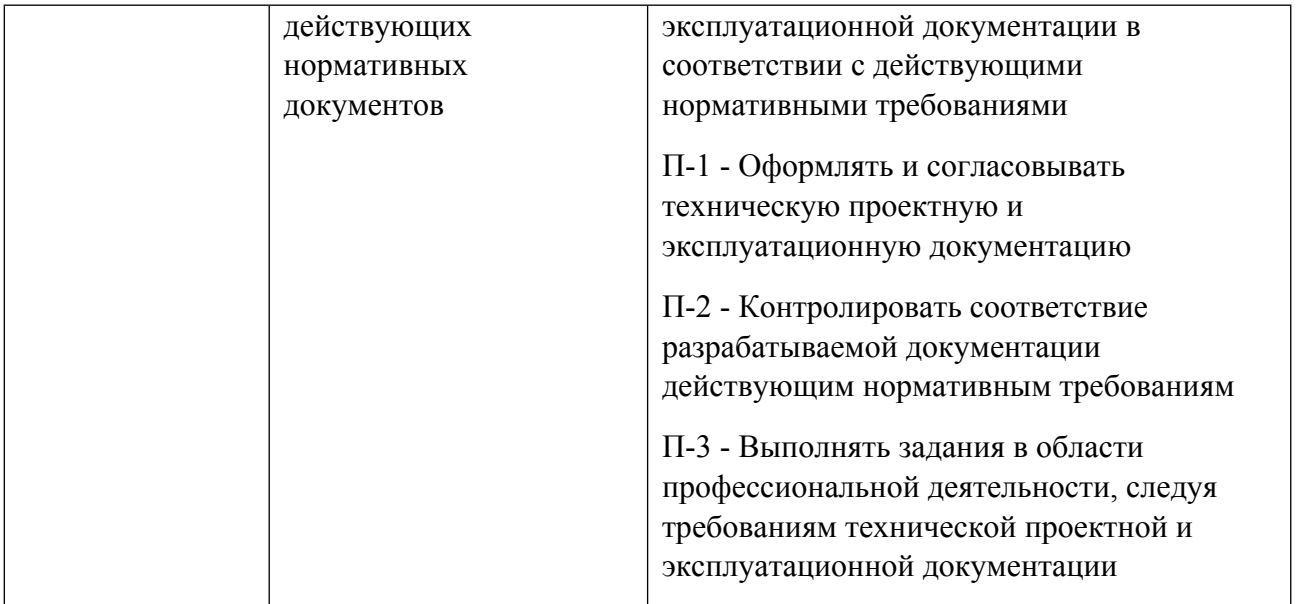

# **1.5. Форма обучения**

Обучение по дисциплинам модуля может осуществляться в очной, очно-заочной и заочной формах.

# **РАБОЧАЯ ПРОГРАММА ДИСЦИПЛИНЫ Умное проектирование в nanoCAD**

Рабочая программа дисциплины составлена авторами:

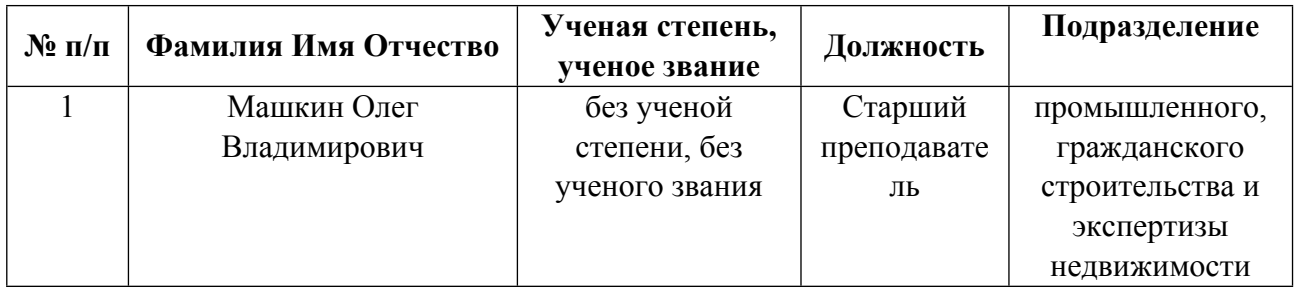

**Рекомендовано учебно-методическим советом института** Строительства и Архитектуры

Протокол № \_1\_ от \_31.08.2021\_ г.

### 1. СОДЕРЖАНИЕ И ОСОБЕННОСТИ РЕАЛИЗАЦИИ ДИСЦИПЛИНЫ

#### Авторы:

#### 1.1. Технологии реализации, используемые при изучении дисциплины модуля

- Традиционная (репродуктивная) технология
- Разноуровневое (дифференцированное) обучение
	- о Базовый уровень

\*Базовый I уровень - сохраняет логику самой науки и позволяет получить упрощенное, но верное и полное представление о предмете дисциплины, требует знание системы понятий, умение решать проблемные ситуации. Освоение данного уровня результатов обучения должно обеспечить формирование запланированных компетенций и позволит обучающемуся на минимальном уровне самостоятельности и ответственности выполнять задания;

Продвинутый II уровень - углубляет и обогащает базовый уровень как по содержанию, так и по глубине проработки материала дисциплины. Это происходит за счет включения дополнительной информации. Данный уровень требует умения решать проблемы в рамках курса и смежных курсов посредством самостоятельной постановки цели и выбора программы действий. Освоение данного уровня результатов обучения позволит обучающемуся повысить уровень самостоятельности и ответственности до творческого применения знаний и умений.

### 1.2. Содержание дисциплины

Таблина 11

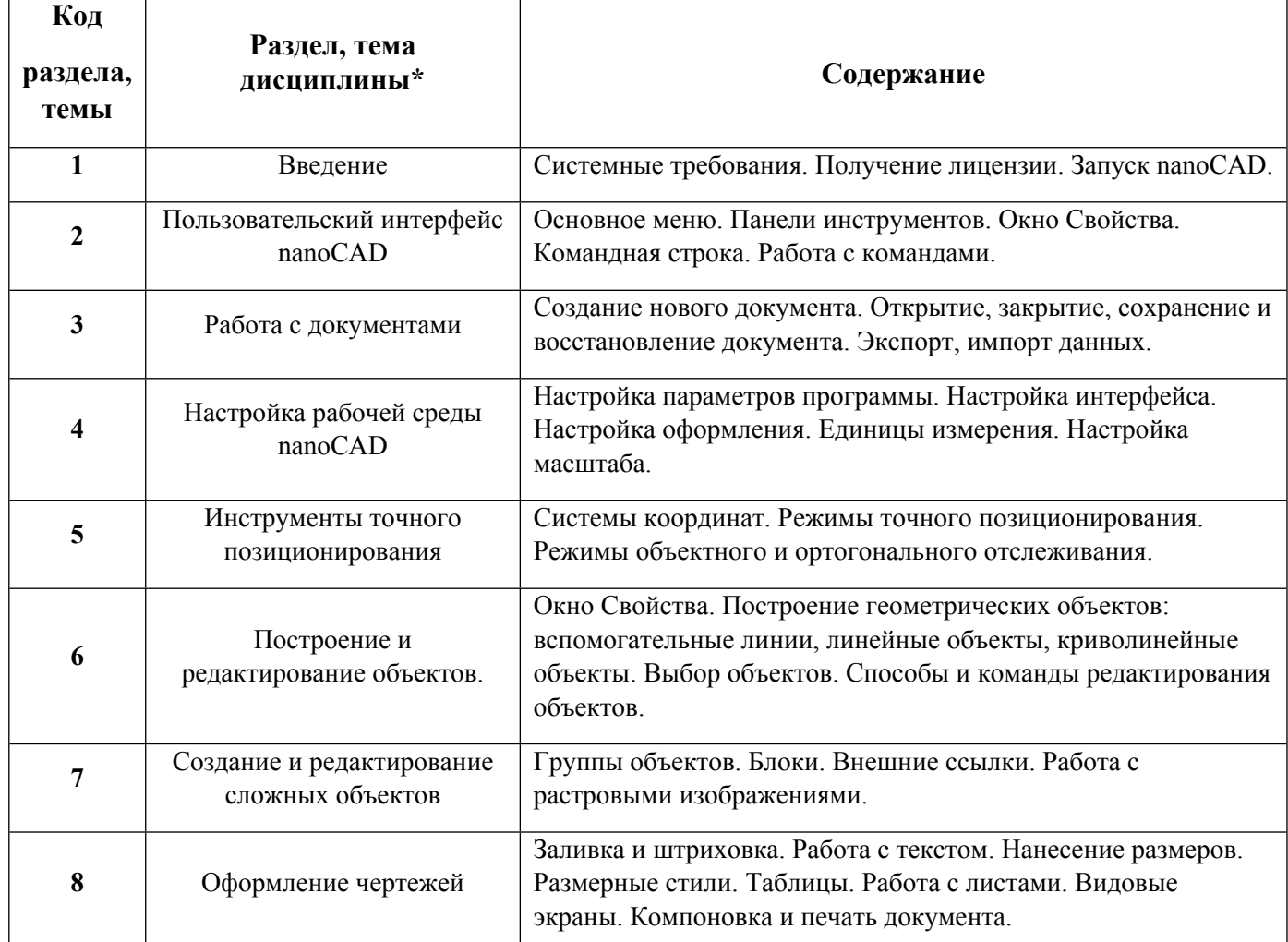

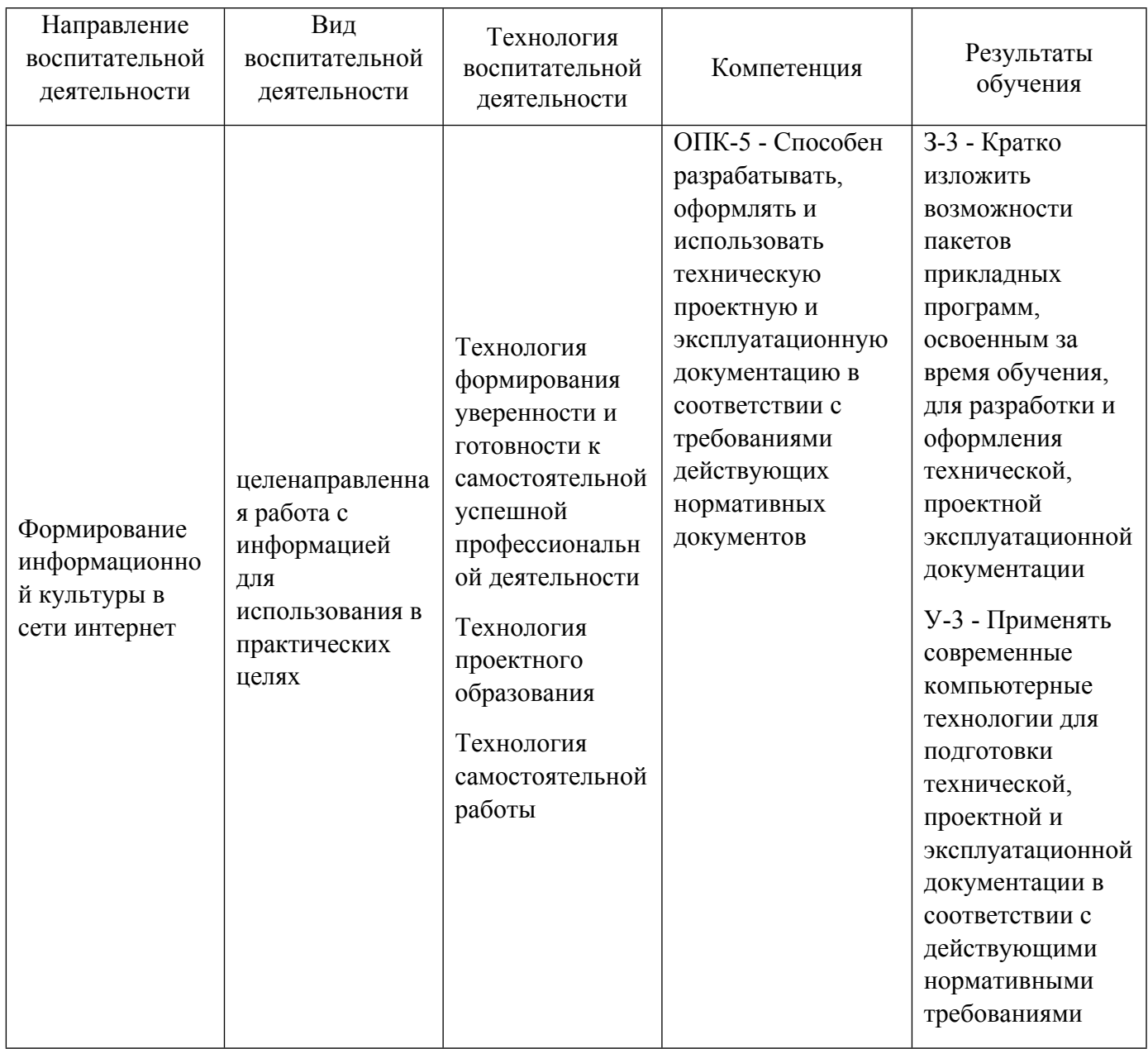

1.4. Программа дисциплины реализуется на государственном языке Российской Федерации .

# **2. УЧЕБНО-МЕТОДИЧЕСКОЕ И ИНФОРМАЦИОННОЕ ОБЕСПЕЧЕНИЕ ДИСЦИПЛИНЫ**

# **Умное проектирование в nanoCAD**

# **Электронные ресурсы (издания)**

1. Габидулин, В. М., Азанов, М. И.; Основы работы в nanoCAD : практическое пособие.; ДМК Пресс, Москва; 2018; https://biblioclub.ru/index.php?page=book&id=577488 (Электронное издание)

2. ; nanoCAD 3.0: руководство пользователя : практическое руководство.; ДМК Пресс, Москва; 2012; https://biblioclub.ru/index.php?page=book&id=578316 (Электронное издание)

3. Кувшинов, Н. С.; NanoCAD Механика: инженерная 2D и 3D компьютерная графика : учебное пособие.; ДМК Пресс, Москва; 2020; https://biblioclub.ru/index.php?page=book&id=602150 (Электронное издание)

# **Печатные издания**

1. Кириллова, Т. И., Елькина, Л. Ю., Морозова, Н. Н., Понетаева, Н. Х.; Строительное черчение : учебное пособие для студентов вузов.; УГТУ-УПИ, Екатеринбург; 2010 (54 экз.)

2. Каминский, В. П., Георгиевский, О. В., Будасов, Б. В.; Строительное черчение : учеб. для студентов, обучающихся по направлению 653500 - Стр-во.; Архитектура-С, Москва; 2004 (345 экз.)

### **Профессиональные базы данных, информационно-справочные системы**

1. Российская универсальная САПР-платформа, содержащая все необходимые инструменты базового проектирования.

URL: https://www.youtube.com/user/nanocad/playlists

2. Инженерная школа НАНОСОФТ. https://online.nanocad.ru/; https://www.youtube.com/playlist?list=PLaWJ5dzYEDov8Z4D8A2ZBxPLWeelqdasi

### **Материалы для лиц с ОВЗ**

Весь контент ЭБС представлен в виде файлов специального формата для воспроизведения синтезатором речи, а также в тестовом виде, пригодном для прочтения с использованием экранной лупы и настройкой контрастности.

#### **Базы данных, информационно-справочные и поисковые системы**

ИС «Техэксперт». Режим доступа из корпоративной сети университета: http://sk5-410-libte at urfu ru/docs/

# **3. МАТЕРИАЛЬНО-ТЕХНИЧЕСКОЕ ОБЕСПЕЧЕНИЕ ДИСЦИПЛИНЫ**

# **Умное проектирование в nanoCAD**

# **Сведения об оснащенности дисциплины специализированным и лабораторным оборудованием и программным обеспечением**

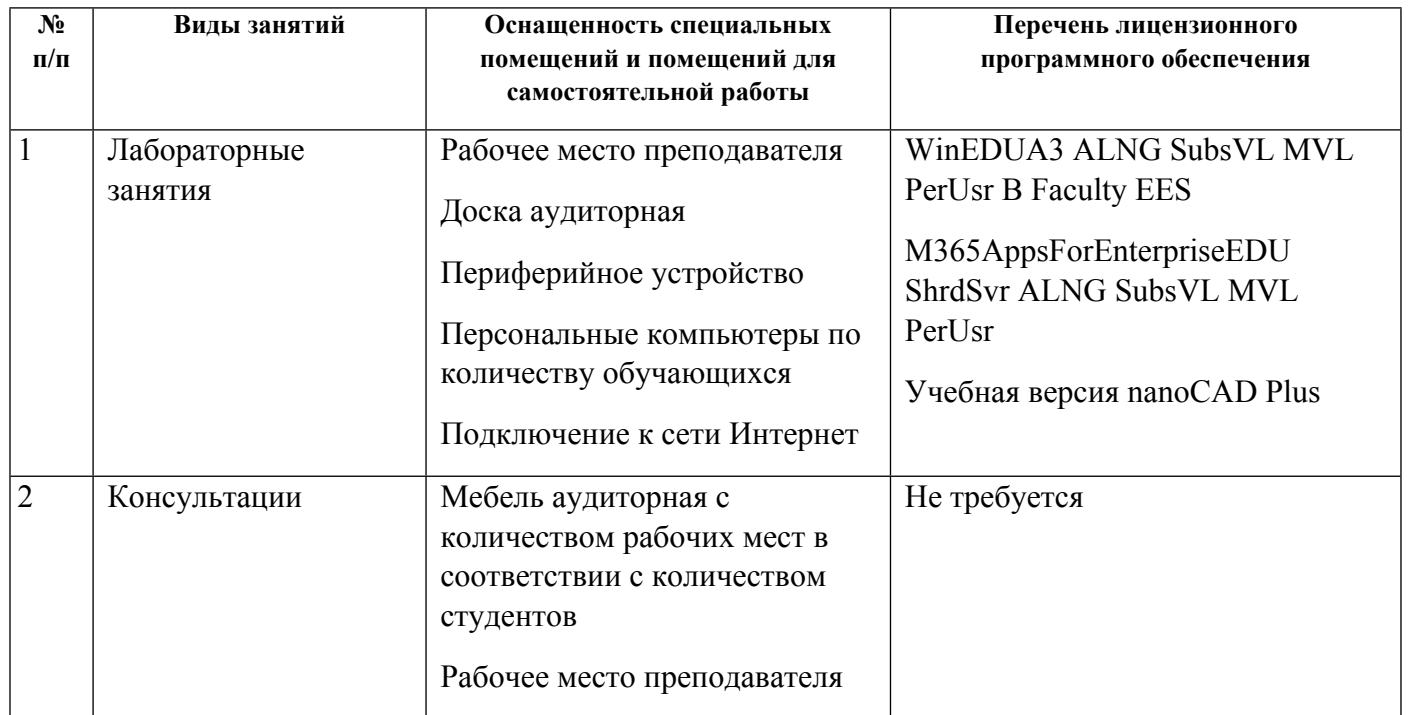

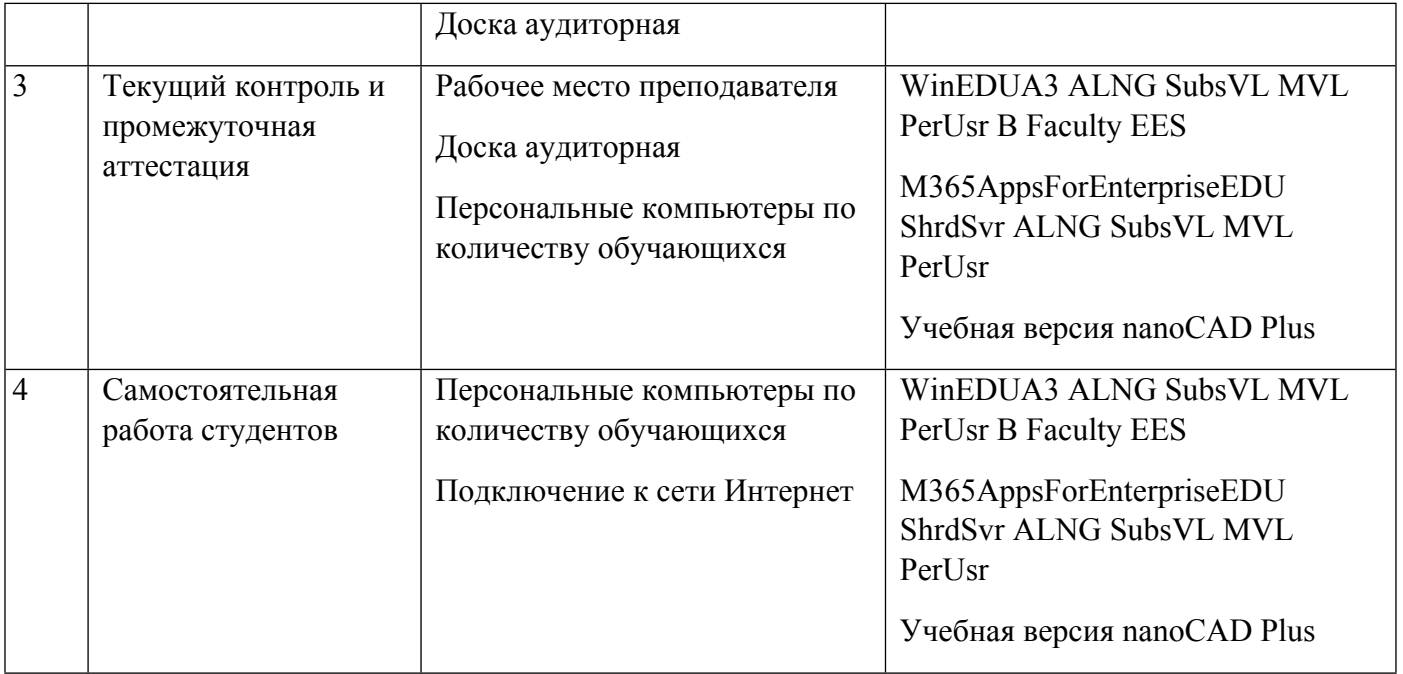